Министерство сельского хозяйства Российской Федерации Новозыбковский сельскохозяйственный техникум **–** филиал ФГБОУ ВО «Брянский государственный аграрный университет»

# РАБОЧАЯ ПРОГРАММА УЧЕБНОЙ ДИСЦИПЛИНЫ

# **ОП. 01 ИНЖЕНЕРНАЯ ГРАФИКА**

Специальность 23.02.07 Техническое обслуживание и ремонт двигателей,

систем и агрегатов автомобилей

Квалификация – специалист

Форма обучения - очная

Новозыбков, 2021 г.

СОГЛАСОВАНО: Зав. библиотекой

Н.В. Лобачева

12.11. 2021 г.

СОГЛАСОВАНО: Председатель ЦМК общепрофессиональных дисциплин и профессиональных модулей УТВЕРЖДАЮ: Зам. директора по учебной и воспитательной работе

1 Olep И.С. Иванова 22.12.2021 г.

 $\mathcal{M}$  / В.А. Новиков

Протокол № 3 от15.11.2021 г.

Рабочая программа учебной дисциплины Инженерная графика разработана на основе примерной программы, которая является частью примерной основной образовательной программы подготовки специалистов среднего звена, разработанной Федеральным государственным бюджетным учреждением дополнительного профессионального образования «Учебнометодическим центром по образованию на железнодорожном транспорте» (ФГБУ ДПО «УМЦЖДТ») в соответствии с Федеральным государственным образовательным стандартом среднего профессионального образования (ФГОС СПО) по специальности 23.02.07 Техническое обслуживание и ремонт двигателей, систем и агрегатов автомобилей, утвержденным приказом Министерства образования и науки от 09.12.2016г. № 1568.

Организация-разработчик: Новозыбковский филиал ФГБОУ ВО Брянский ГАУ

Разработчик: Корнеенко Денис Николаевич, преподаватель высшей квалификационной категории Новозыбковского сельскохозяйственного техникума – филиала ФГБОУ ВО «Брянский государственный аграрный университет»

Рецензент: Кожухова Нэлли Юрьевна, кандидат технических наук, доцент, декан факультета СПО ФГБОУ ВО «Брянский государственный аграрный университет»

Рекомендована методическим советом Новозыбковского сельскохозяйственного техникума – филиала ФГБОУ ВО «Брянский государственный аграрный университет» Протокол заседания № 03 от «22» декабря 2021 года

## **СОДЕРЖАНИЕ**

1.ОБЩАЯ ХАРАКТЕРИСТИКА РАБОЧЕЙ ПРОГРАММЫ УЧЕБНОЙ ДИСЦИПЛИНЫ

2.СТРУКТУРА И СОДЕРЖАНИЕ УЧЕБНОЙ ДИСЦИПЛИНЫ

3.УСЛОВИЯ РЕАЛИЗАЦИИ УЧЕБНОЙ ДИСЦИПЛИНЫ

4.КОНТРОЛЬ И ОЦЕНКА РЕЗУЛЬТАТОВ ОСВОЕНИЯ УЧЕБНОЙ ДИСЦИПЛИНЫ

Приложение 1. ЛИСТ РЕГИСТРАЦИИ ИЗМЕНЕНИЙ И ДОПОЛНЕНИЙ

#### **ОБЩАЯ ХАРАКТЕРИСТИКА РАБОЧЕЙ ПРОГРАММЫ УЧЕБНОЙ ДИСЦИПЛИНЫ ОП.01 ИНЖЕНЕРНАЯ ГРАФИКА**

#### **1.1. Область применения программы**

Рабочая программа учебной дисциплины является частью основной образовательной программы подготовки специалистов среднего звена в соответствии с ФГОС СПО специальности 23.02.07 Техническое обслуживание и ремонт двигателей, систем и агрегатов автомобилей.

**1.2. Место дисциплины в структуре программы подготовки специалистов среднего звена**: учебная дисциплина Инженерная графика является обязательной частью общепрофессионального цикла основной образовательной программы в соответствии с ФГОС по специальности 23.02.07 Техническое обслуживание и ремонт двигателей, систем и агрегатов автомобилей.

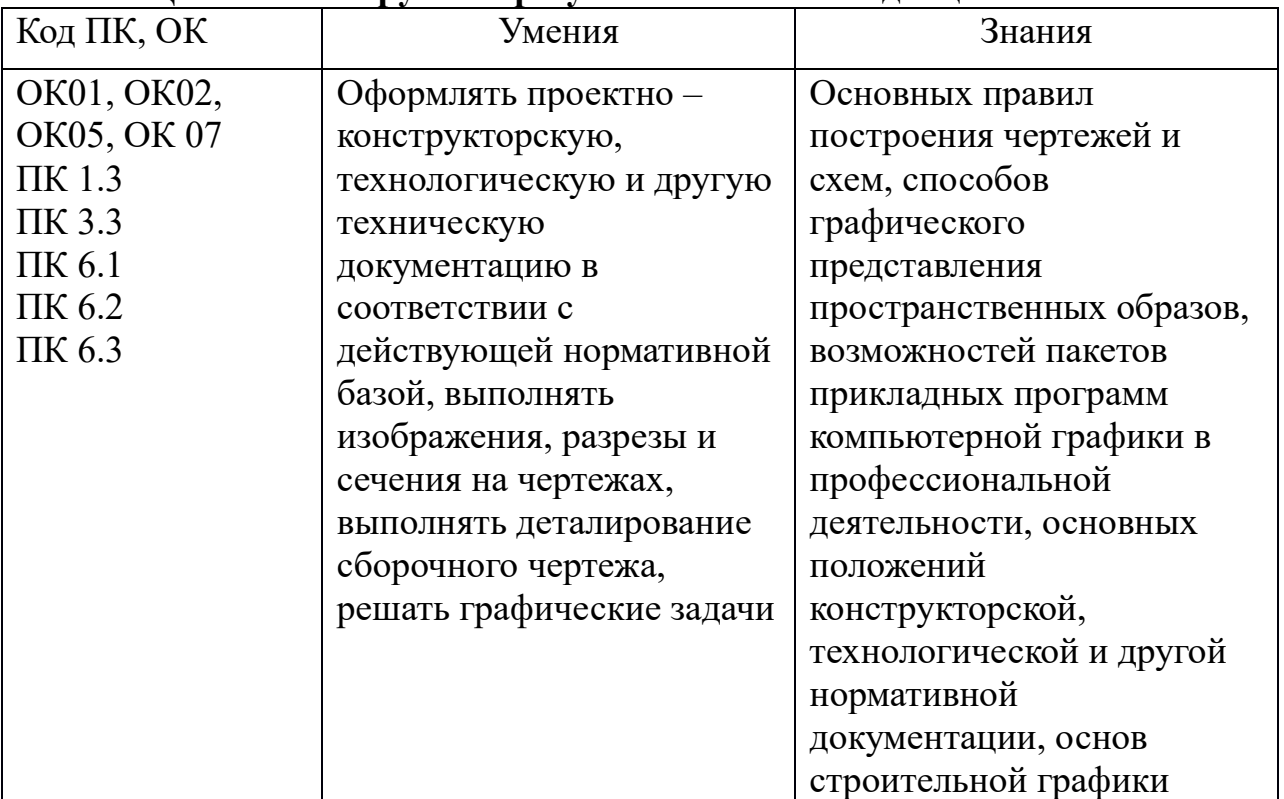

#### **1.3. Цель и планируемые результаты освоения дисциплины:**

# **2. СТРУКТУРА И СОДЕРЖАНИЕ ДИСЦИПЛИНЫ**

# **2.1. Объем дисциплины и виды учебной работы**

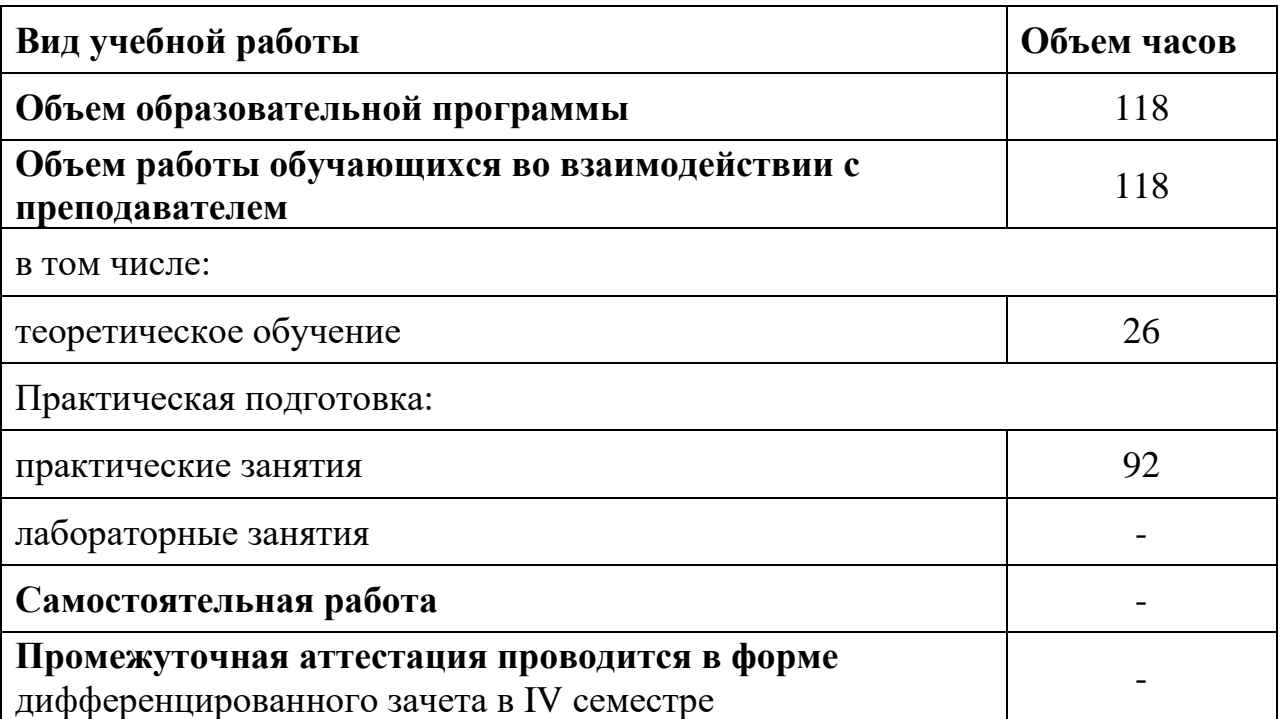

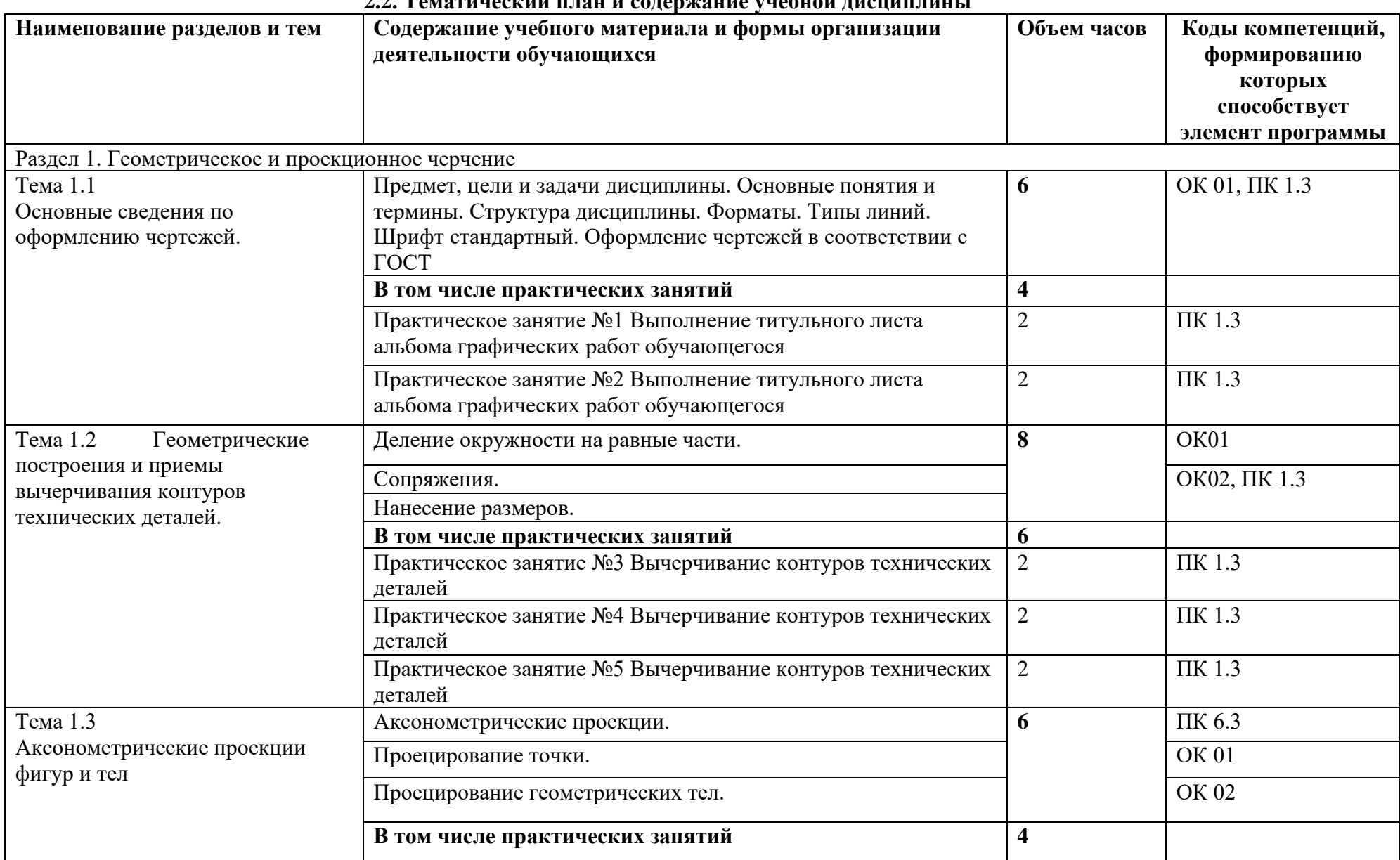

#### **2.2. Тематический план и содержание учебной дисциплины**

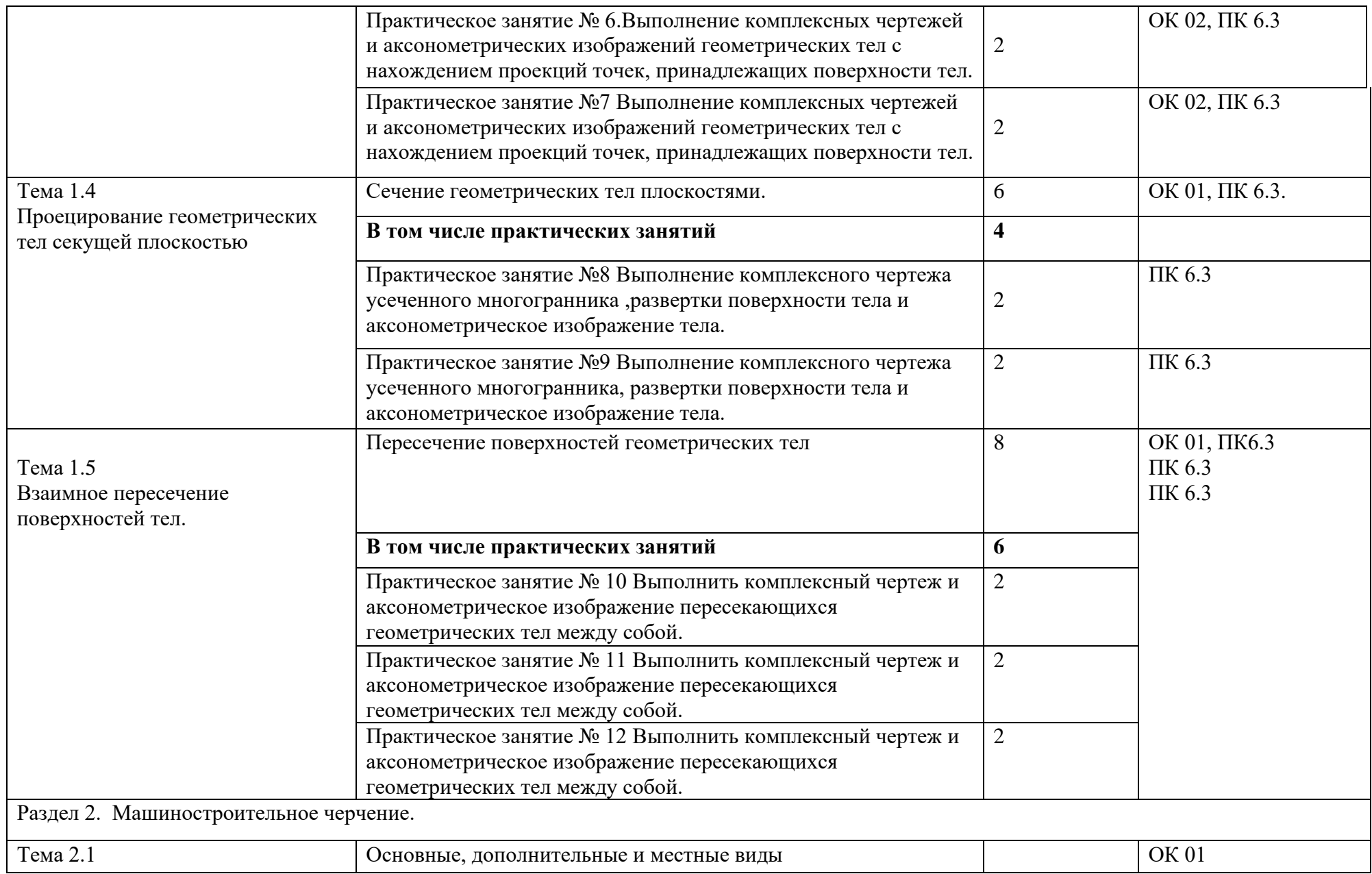

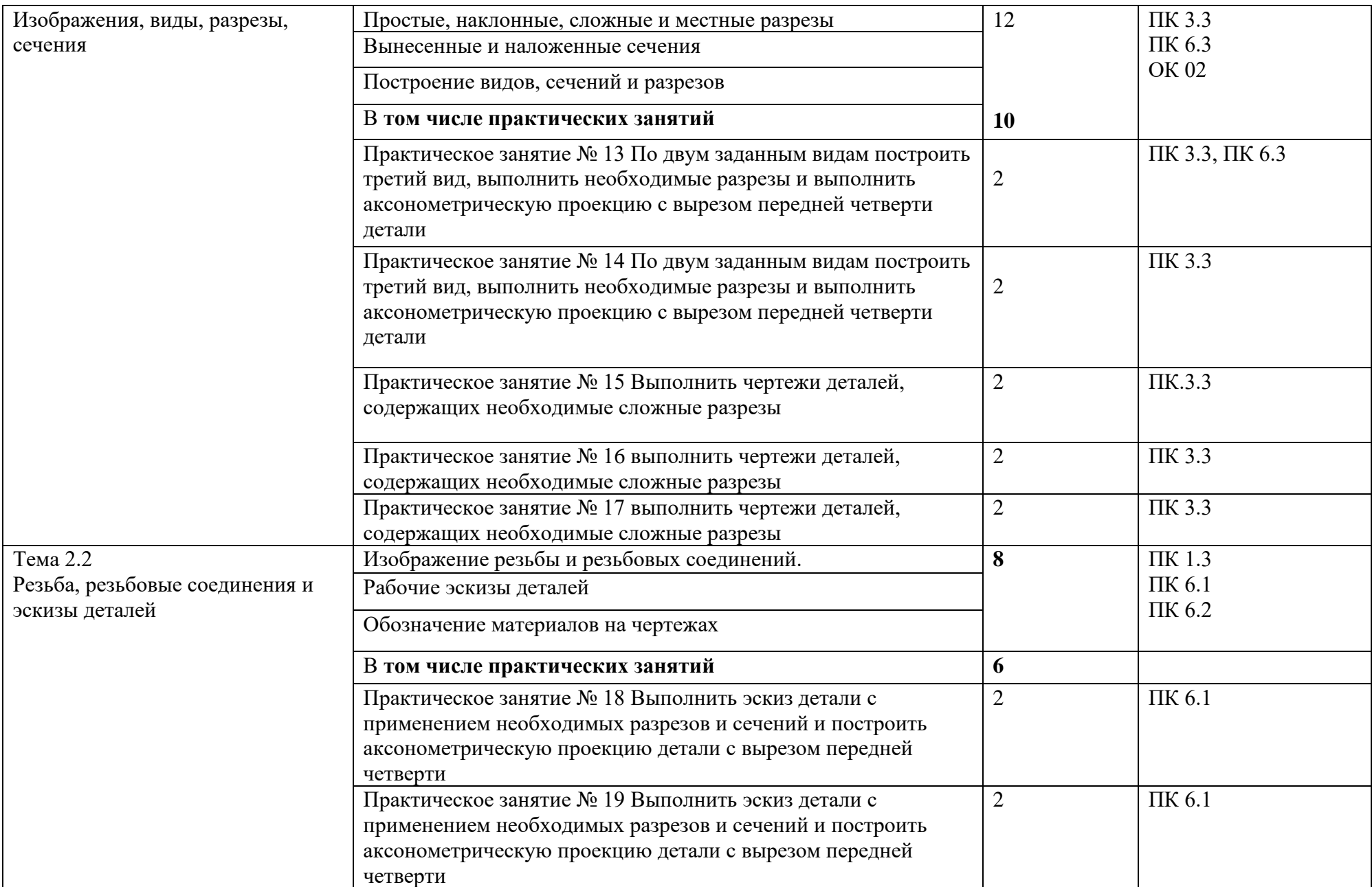

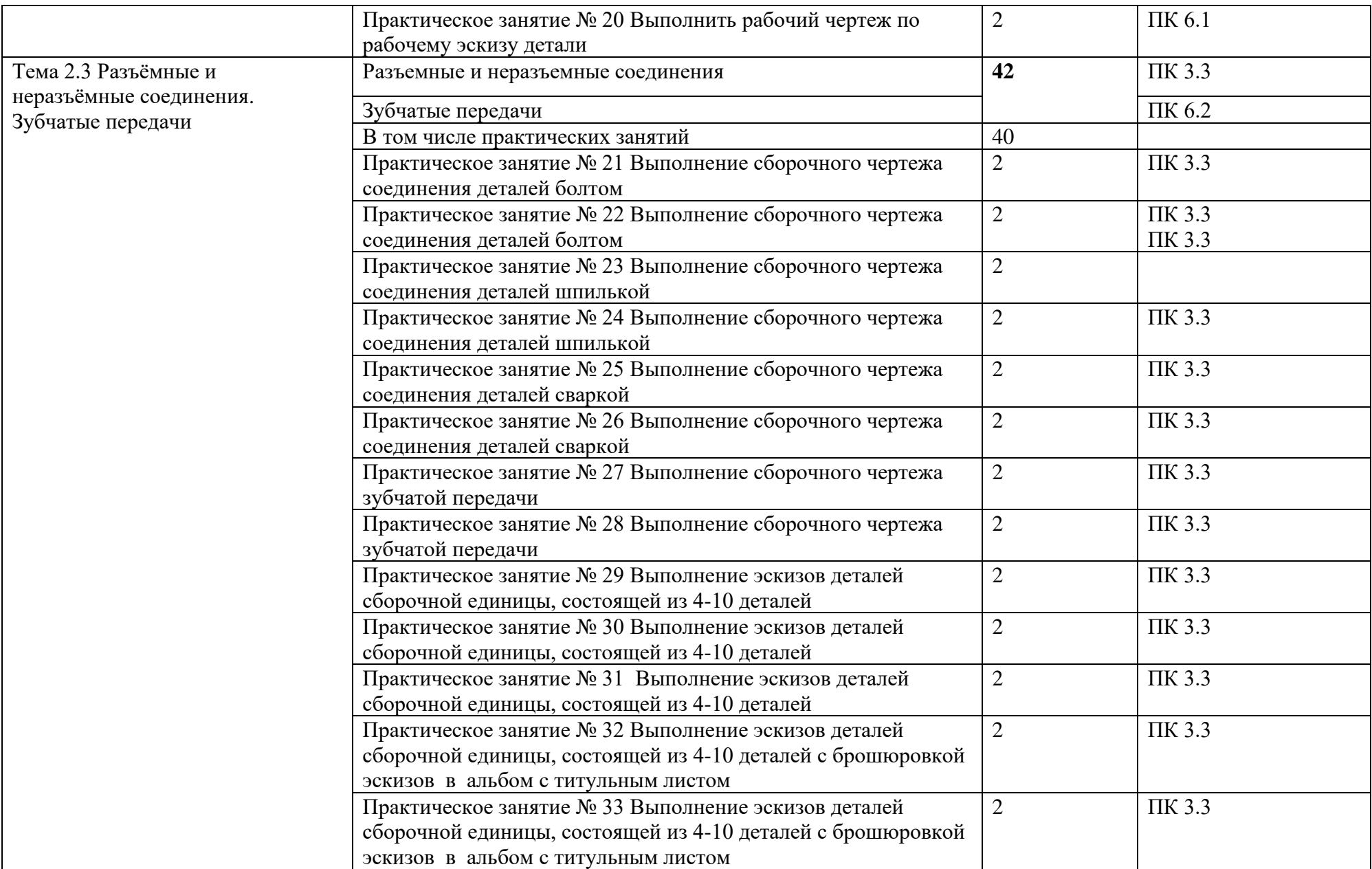

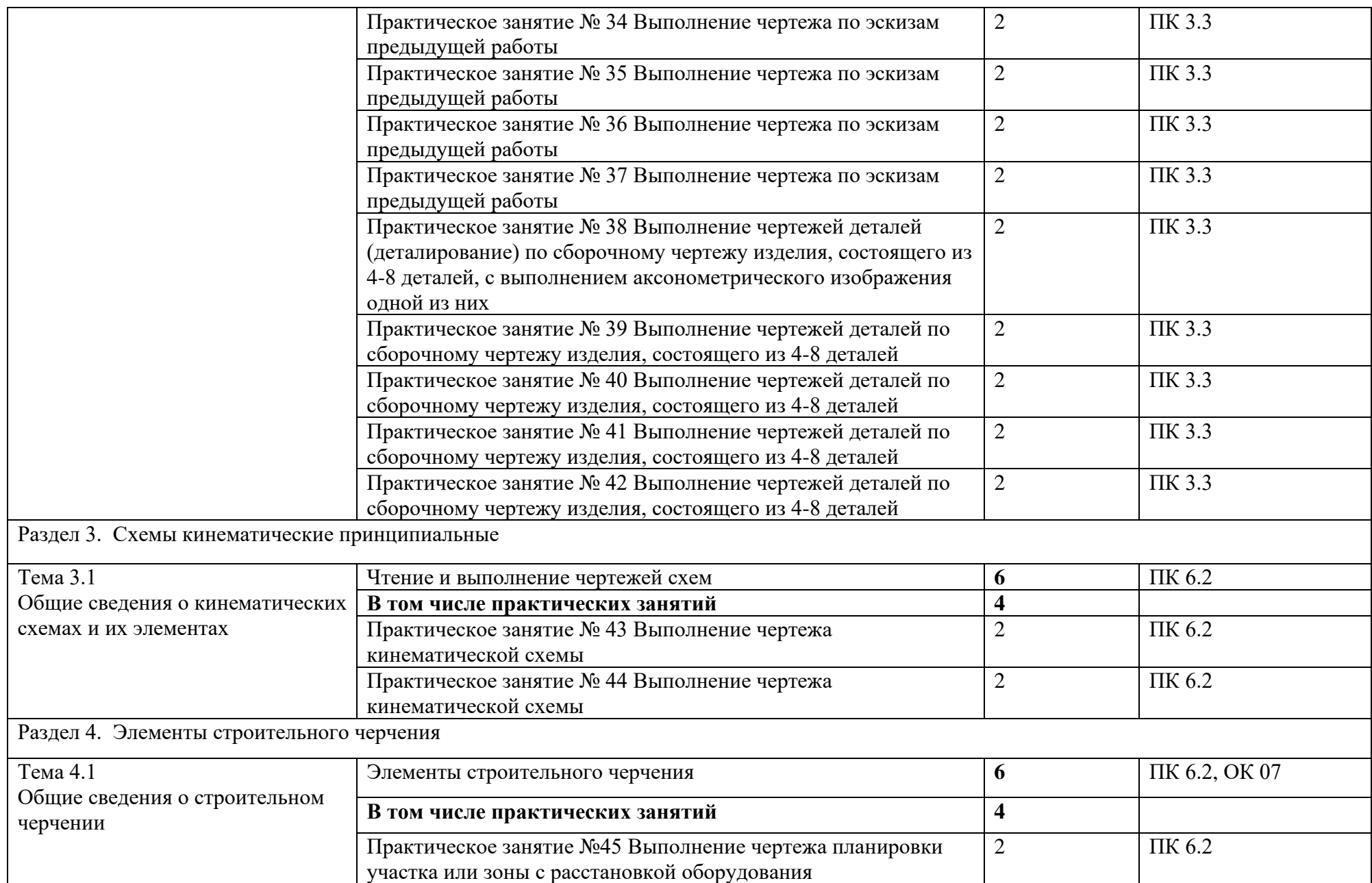

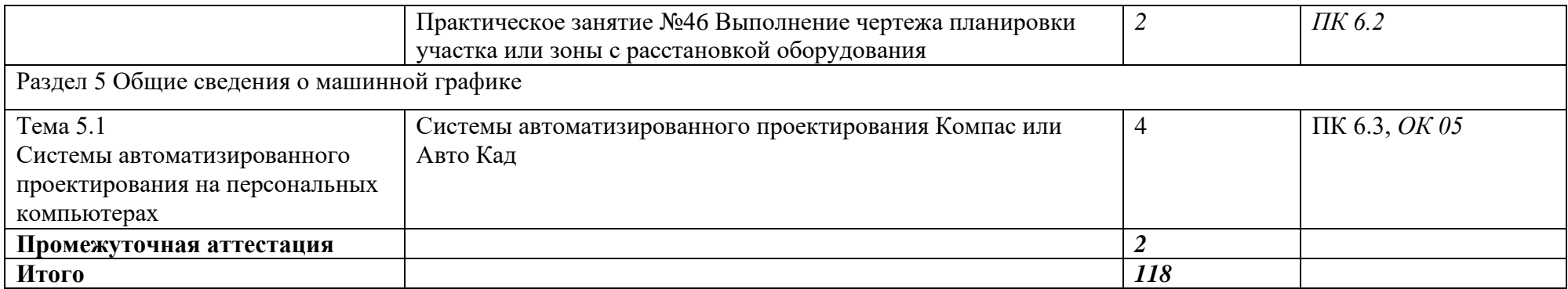

# **3. УСЛОВИЯ РЕАЛИЗАЦИИ ПРОГРАММЫ ДИСЦИПЛИНЫ**

#### **3.1. Материально-техническое обеспечение учебной дисциплины**

 Учебная аудитория для проведения учебных занятий, для групповых и индивидуальных консультаций, для самостоятельной работы, для текущего контроля и промежуточной аттестации.

## **Учебный корпус Кабинет Инженерная графика № У407.**

- Рабочие места обучающихся, рабочее место преподавателя,

- Комплект учебных плакатов, таблиц и схем;

- комплект моделей, деталей, сборочных единиц;

- комплект измерительных инструментов;

- чертёжные столы;

-Комплекты учебно-методической и нормативной документации.

- Мультимедийное оборудование: компьютер в сборе – 2 шт. (ОС Windows Pro 7 №06-0512 от 14.05.2012, офисный пакет MS Office std 2010 № 07- 0812 от 27.08.2012, Компас 3D v16 контракт 142 от 16.11.2015, веб-браузер Firefox, архиватор 7-zip); МФУ Brother DCP-L2500DR – 1 шт., плоттер HP DesignJet T120 – 1 шт.; переносной комплект мультимедиа аппаратуры (мультимедийный проектор NEC ME382U - 1 шт., экран на треноге - 1 шт., ноутбук Samsung NP-RC710-S02 - 1 шт. (ОС Windows Strtr 7 №06-0512 от 14.05.2012, офисный пакет MS Office std 2010 № 07-0812 от 27.08.2012, веббраузер Firefox, архиватор 7-zip)).

С целью обеспечения выполнения обучающимися практических занятий, включая как обязательный компонент практические задания с использованием персональных компьютеров, в процессе изучения дисциплины используется **кабинет Информационные технологии в профессиональной деятельности № У401.**

-Рабочие места обучающихся, рабочее место преподавателя.

-Наборы демонстрационного оборудования и учебно-наглядных пособий (компьютерные столы, персональные компьютеры, компьютерный стол преподавателя, видеоматериалы, доска учебная маркер + магнит);

-Мультимедийное оборудование: персональный компьютер (программноаппаратный комплекс) – 13 шт. (ОС MS Windows 8 №15948 от 14.11.2012, офисный пакет MS Office 2010 №15948 от 14.11.2012, веб-браузер Firefox, графический редактор GIMP, клавиатурный тренажер RapidTyping, архиватор 7 zip); принтер лазерный SamsungML1210 – 1 шт.; сканер Mustek –1 шт.; проектор Epson EB-S72 – 1 шт.: экран потолочный DraperLuma NTSC –1 шт.

#### **Учебная аудитория для самостоятельной подготовки студентов № У403.**

- Рабочие места обучающихся, рабочее место преподавателя.

- Наборы демонстрационного оборудования и учебно-наглядных пособий (стенды, схемы, плакаты).

- Мультимедийное оборудование: компьютер в сборе с выходом в Интернет – 5 шт. (ОС CalculateLinuxDesktop, офисный пакет LibreOffice, веб-браузер Firefox, архиватор 7-zip); МФУ HP LaserJetPro MFP M28a – 1шт.; переносной комплект мультимедиа аппаратуры (мультимедийный проектор INFOCUS - 1 шт., экран на треноге - 1 шт., ноутбук Samsung NP-RC710-S02 - 1 шт., ОС WindowsStrtr 7 №06- 0512 от 14.05.2012, офисный пакет MS Officestd 2010 № 07-0812 от 27.08.2012, веб-браузер Firefox, архиватор 7-zip).

#### **Читальный зал библиотеки с выходом в сеть Интернет.**

Материально – техническое обеспечение:

Столы, стулья на 80 посадочных мест

- Наборы демонстрационного оборудования и учебно-наглядных пособий (стенды, схемы, плакаты).

-Мультимедийное оборудование: компьютер в сборе – 10 шт. (ОС CalculateLinuxDesktop, офисный пакет LibreOffice, веб-браузер Firefox, архиватор 7-zip); переносной комплект мультимедиа аппаратуры (мультимедийный проектор INFOCUS - 1 шт., экран на треноге - 1 шт., ноутбук Samsung NP-RC710-S02 - 1 шт., ОС WindowsStrtr 7 №06-0512 от 14.05.2012, офисный пакет MS Officestd 2010 № 07-0812 от 27.08.2012, веб-браузер Firefox, архиватор 7-zip).

**Учебно-методическое обеспечение:** учебно-методический комплекс дисциплины Инженерная графика, включающий рабочую программу дисциплины, календарно-тематический план дисциплины, методические рекомендации для преподавателей по общим вопросам преподавания, методические рекомендации для студентов по изучению дисциплины, методические рекомендации по самостоятельной работе обучающихся, методические рекомендации по выполнению практических занятий, конспекты лекций по дисциплине, фонд оценочных средств дисциплины.

#### **3.2. Информационное обеспечение обучения**

## **Перечень рекомендуемых учебных изданий, Интернет-ресурсов, дополнительной литературы**

#### **Основные источники:**

1. Чекмарев, А.А. Инженерная графика: учебное пособие / Чекмарев А.А., Осипов В.К. — Москва: КноРус, 2022. — 434 с. — ISBN 978-5-406- 08963-7. — URL:<https://book.ru/book/941787>

2. Иванова, Л. А. Инженерная графика для СПО. Тесты : учебное пособие для среднего профессионального образования / Л. А. Иванова. — Москва : Издательство Юрайт, 2022. — 35 с. — (Профессиональное образование). — ISBN 978-5-534-13815-3. — Текст : электронный // Образовательная платформа Юрайт [сайт]. — URL: <https://urait.ru/bcode/466917>

3. Корнеенко, Д. Н. Инженерная графика: учебное пособие / Д. Н. Корнеенко. – Брянск: Изд-во Брянский ГАУ, 2020. – 171 с. <https://www.bgsha.com/ru/book/839166/>

#### **Дополнительные источники:**

1. Чекмарев, А.А. Инженерная графика: учебное пособие / Чекмарев А.А., Осипов В.К. — Москва: КноРус, 2020. — 434 с. — ISBN 978-5-406-07284-4. — URL:<https://book.ru/book/932052>

2. Куликов, В.П. Инженерная графика: учебник / Куликов В.П. — Москва: КноРус, 2021. — 284 с. — ISBN 978-5-406-08279-9. — URL: <https://book.ru/book/940099>

3. Корнеенко Д.Н. Инженерная графика: Учебное пособие, задания для студентов очной формы обучения среднего профессионального учебного заведения, специальности 35.02.07 Механизация сельского хозяйства (издание второе дополненное и переработанное) / Д.Н. Корнеенко. – Брянск.: Издательство Брянского ГАУ, 2019<http://www.bgsha.com/ru/book/581739/>

#### **Перечень профессиональных баз данных и информационных справочных систем**

Компьютерная информационно-правовая система «КонсультантПлюс»

Профессиональная справочная система «Техэксперт»

Официальный интернет-портал базы данных правовой информации http://pravo.gov.ru/

Портал Федеральных государственных образовательных стандартов https://fgos.ru/

Портал "Информационно-коммуникационные технологии в образовании" http://www.ict.edu.ru/

WebofScienceCoreCollection политематическая реферативнобиблиографическая и наукометрическая (библиометрическая) база данных http://www.webofscience.com

Полнотекстовый архив «Национальный Электронно-Информационный Консорциум» (НЭИКОН) https://neicon.ru/

Базы данных издательства Springe[rhttps://link.springer.com/](https://link.springer.com/)

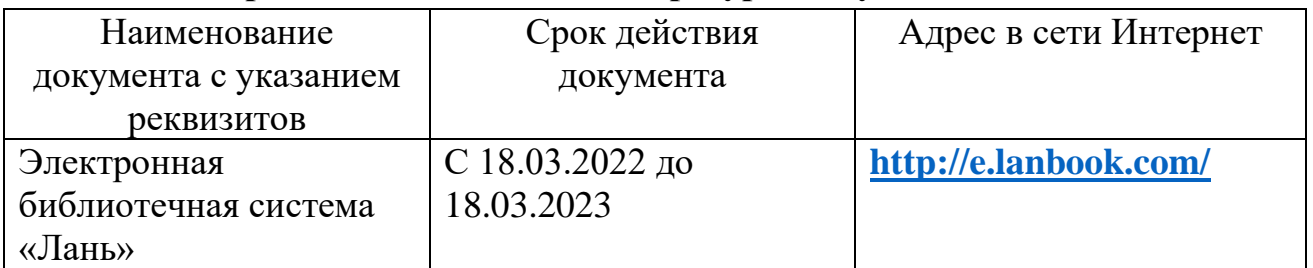

#### **Электронные полнотекстовые ресурсы научной библиотеки**

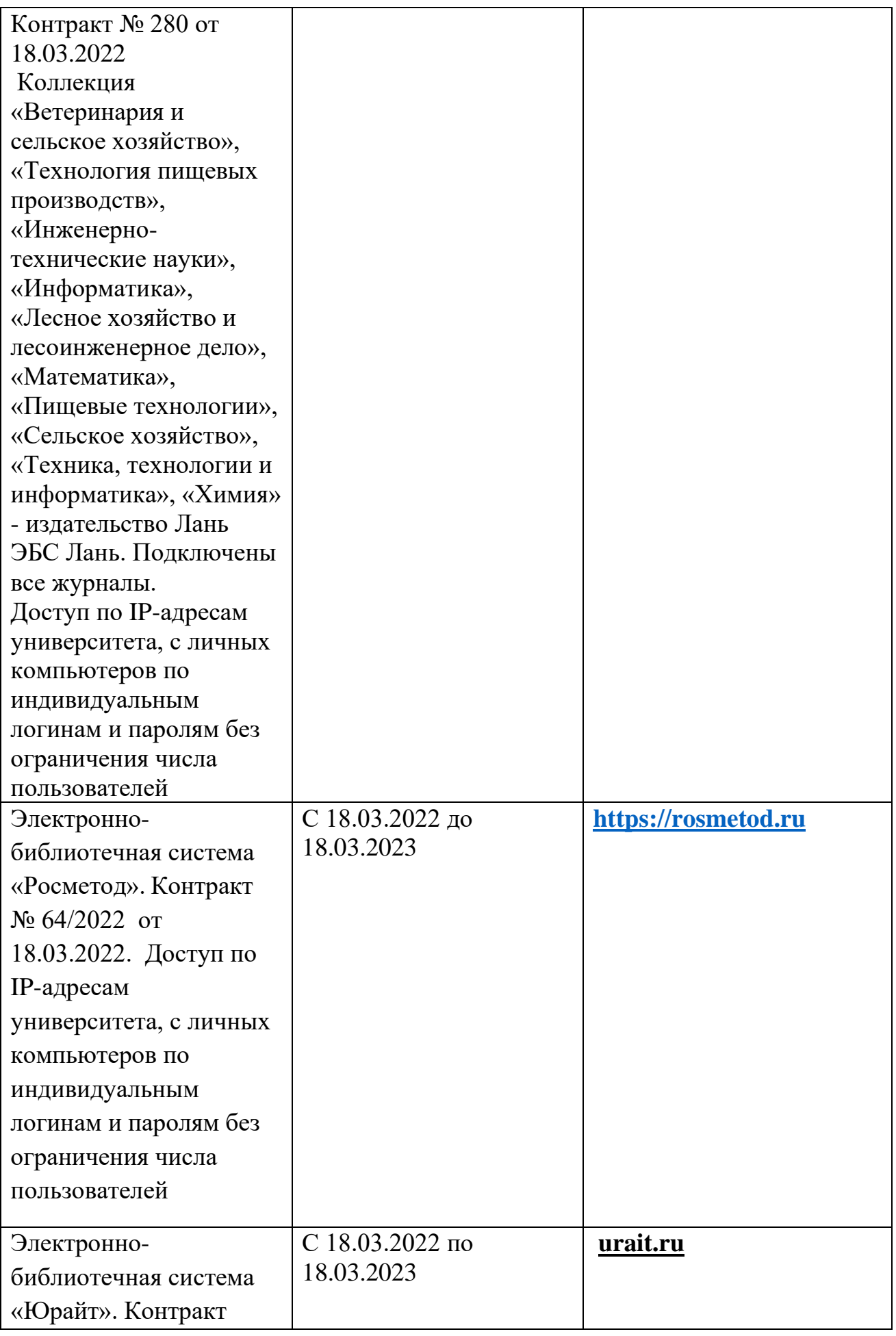

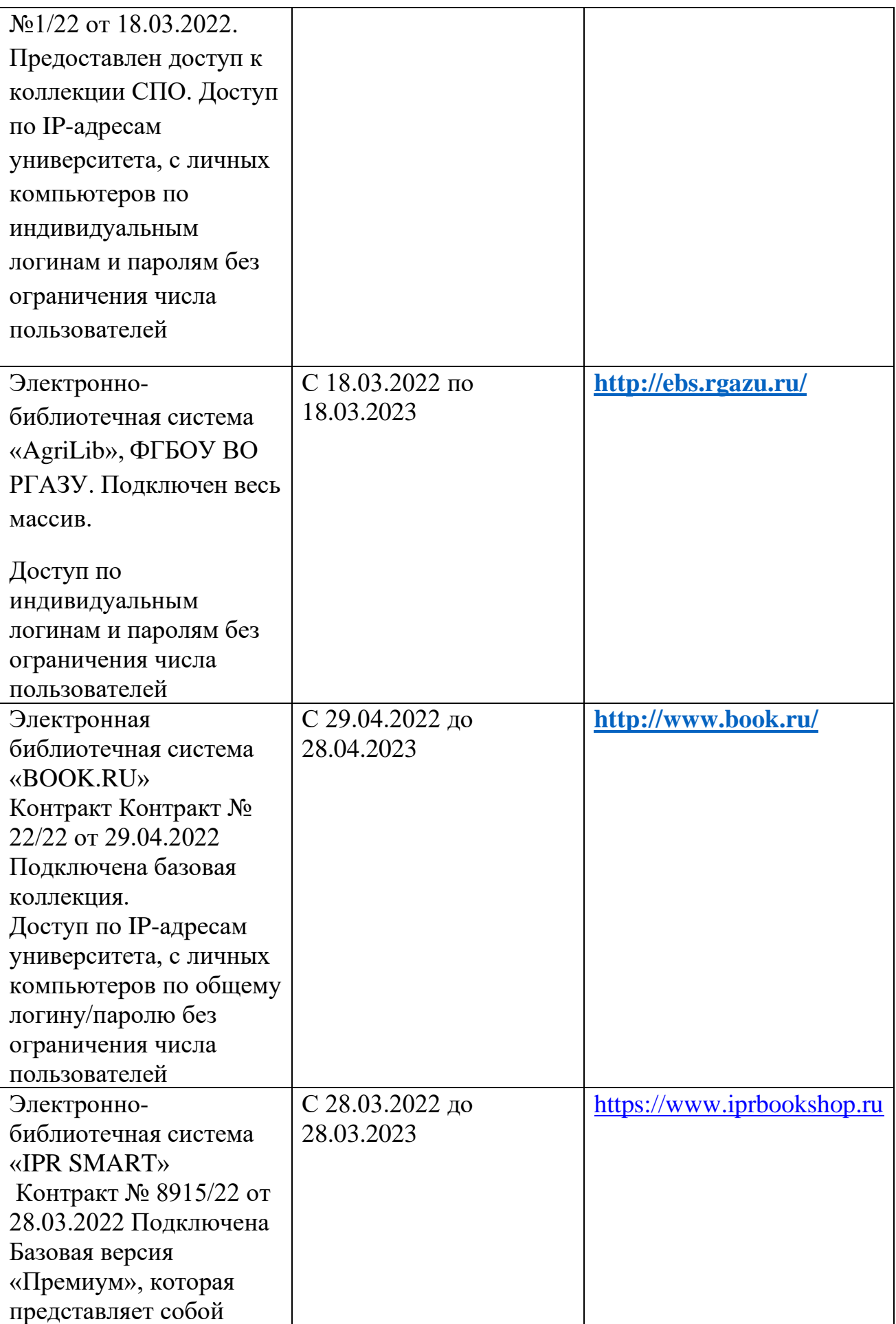

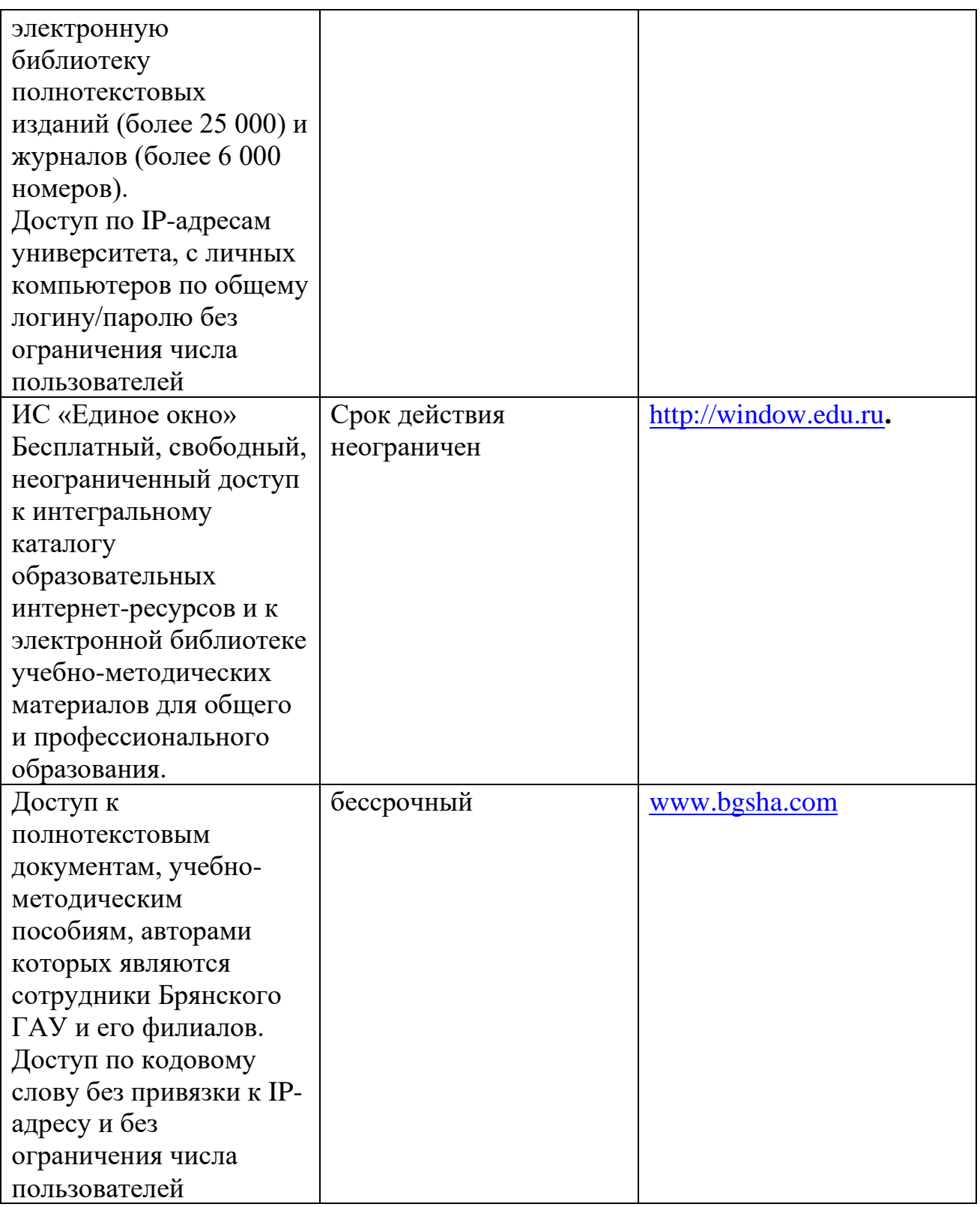

#### **Интернет - ресурсы:**

- 1.<http://www.robot.bmstu.ru/files/GOST/gost-eskd.html>
	- 2.<http://cherch.ru/>
	- 3.<https://vse-kursy.com/read/1063-uroki-chercheniya-onlain.html>

# **Периодическая печать:**

**<http://www.iprbookshop.ru/88575.html> <http://www.iprbookshop.ru/95252.html> <http://www.iprbookshop.ru/89841.html> <http://www.iprbookshop.ru/88574.html> <http://www.iprbookshop.ru/88573.html> <http://www.iprbookshop.ru/102339.html> <http://www.iprbookshop.ru/102338.html> <http://www.iprbookshop.ru/102337.html> <http://www.iprbookshop.ru/102336.html>**

# **3.3. Общие требования к реализации образовательного процесса**

Реализация программы предполагает использование традиционных, активных и интерактивных форм обучения на учебных занятиях в сочетании с внеаудиторной работой обучающегося.

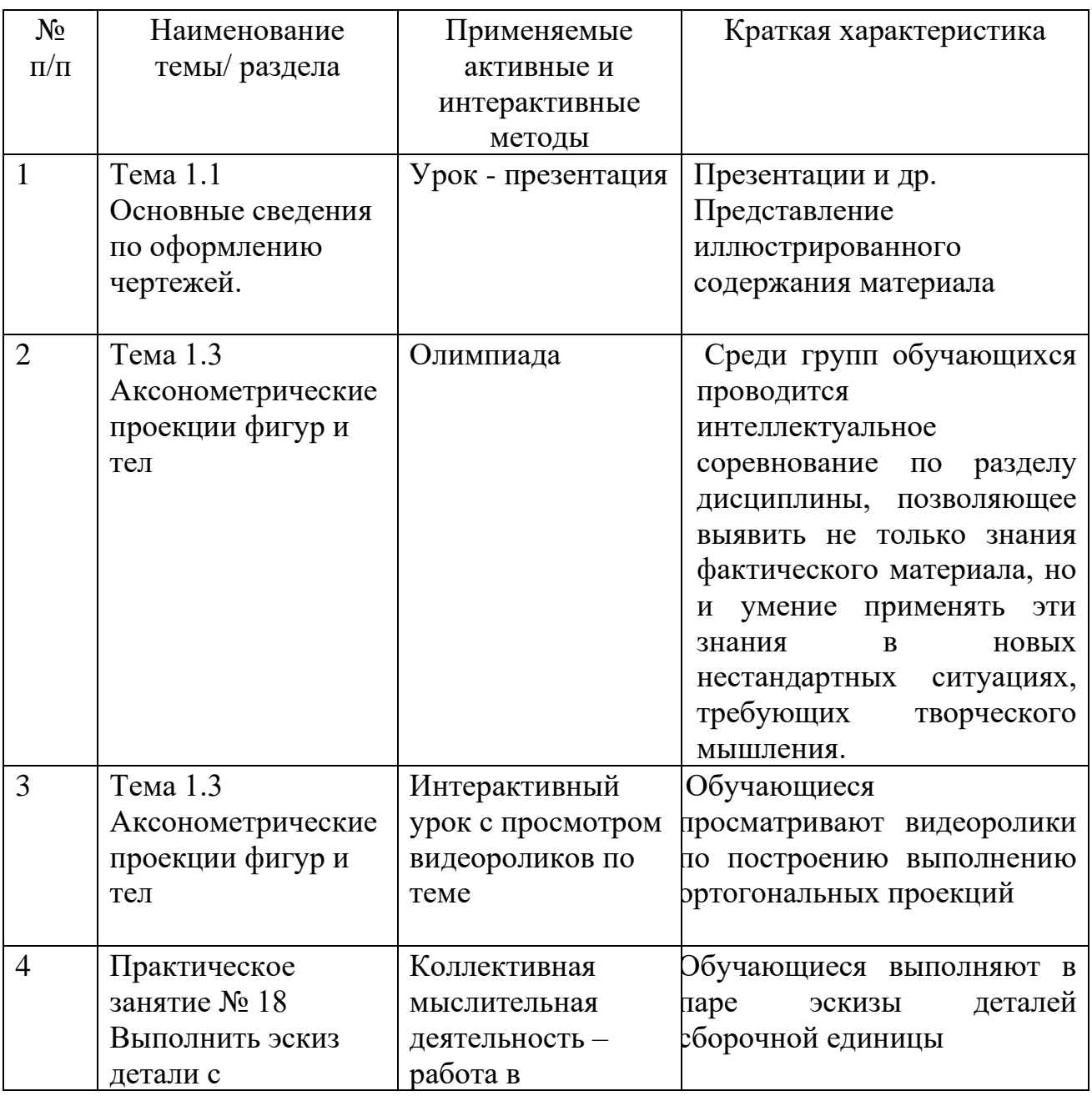

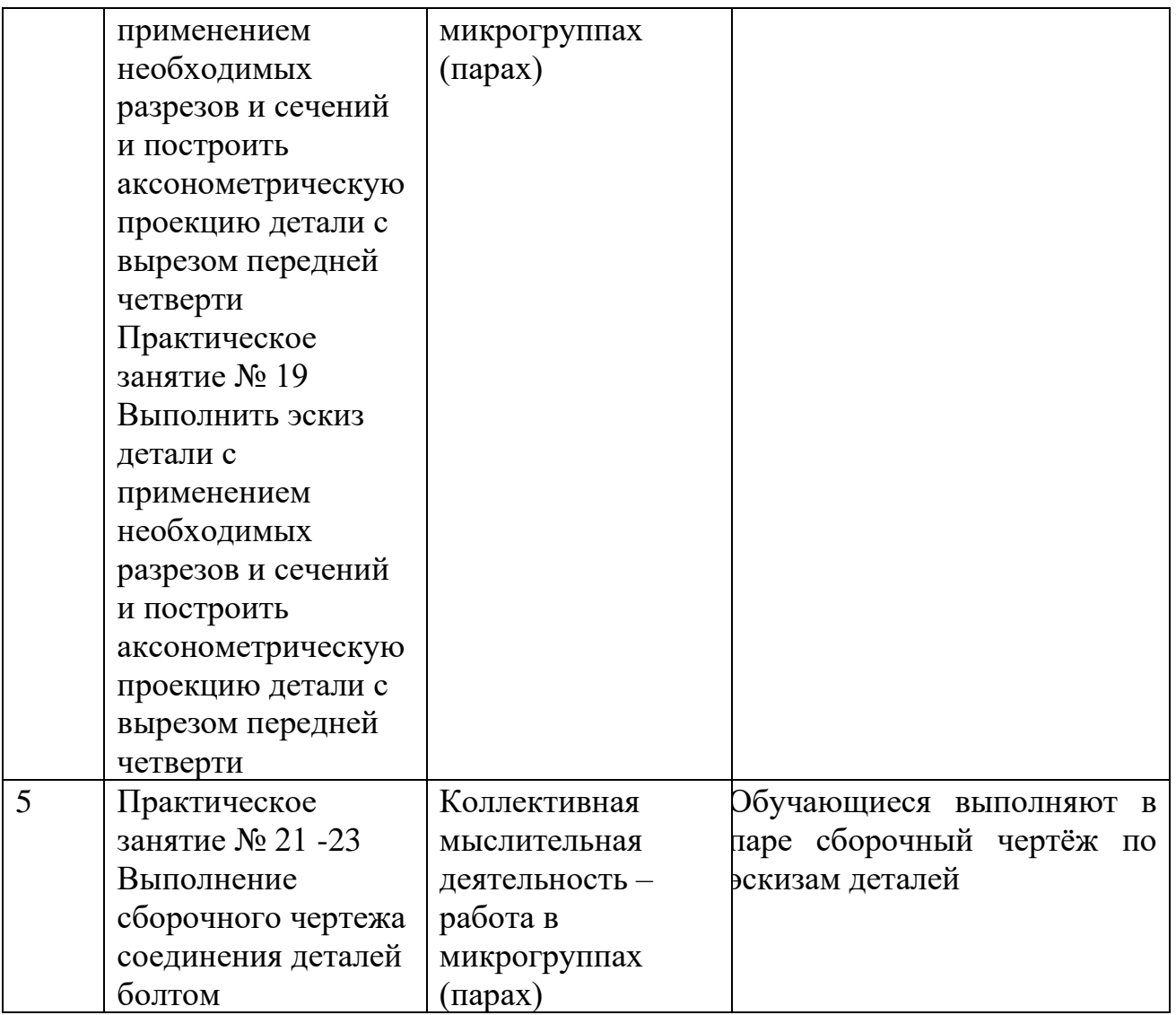

Синхронное взаимодействие обучающегося с преподавателем может осуществляться с помощью чата, созданного по дисциплине на платформе «Moodle».

# **3.4. Кадровое обеспечение образовательного процесса**

Реализация ППССЗ в соответствии с ФГОС СПО 23.02.07 Техническое обслуживание и ремонт двигателей, систем и агрегатов автомобилей обеспечивается руководящими и педагогическими работниками образовательной организации, а также лицами, привлекаемыми к реализации образовательной программы на условиях гражданско-правового договора, в том числе из числа руководителей и работников организации, деятельность которых связана с направленностью реализуемой образовательной программы (имеющих стаж работы в данной профессиональной области не менее 3 лет), имеющими высшее образование, соответствующее профилю преподаваемой учебной дисциплины, а также наличием опыта деятельности в организациях соответствующей профессиональной сфере. Педагогические работники получают дополнительное профессиональное образование по программам повышения квалификации, в том числе в форме стажировки в профильных

организациях не реже 1 раза в 3 года с учетом расширения спектра профессиональных компетенций.

#### **3.5. Организация образовательного процесса для инвалидов и лиц с ограниченными возможностями здоровья**

Обучение по учебной дисциплине лиц, относящихся к категории инвалидов и лиц с ограниченными возможностями здоровья осуществляется с учетом особенностей психофизического развития, индивидуальных возможностей и состояния здоровья таких обучающихся. В случае возникновения необходимости обучения лиц с ограниченными возможностями здоровья в техникуме предусматривается создание специальных условий, включающих в себя использование специальных образовательных программ, методов воспитания, дидактических материалов, специальных технических средств обучения коллективного и индивидуального пользования, предоставление услуг ассистента (помощника), оказывающего обучающимся необходимую техническую помощь, проведение групповых и индивидуальных коррекционных занятий, обеспечение доступа в здания техникума и другие условия, без которых невозможно или затруднено освоение образовательных программ обучающимися с ограниченными возможностями здоровья.

При получении среднепрофессионального образования обучающимся с ограниченными возможностями здоровья предоставляются бесплатно учебная литература, с учетом особых потребностей обучающимся с ограниченными возможностями здоровья обеспечивается предоставление учебных, лекционным материалов в электронном виде.

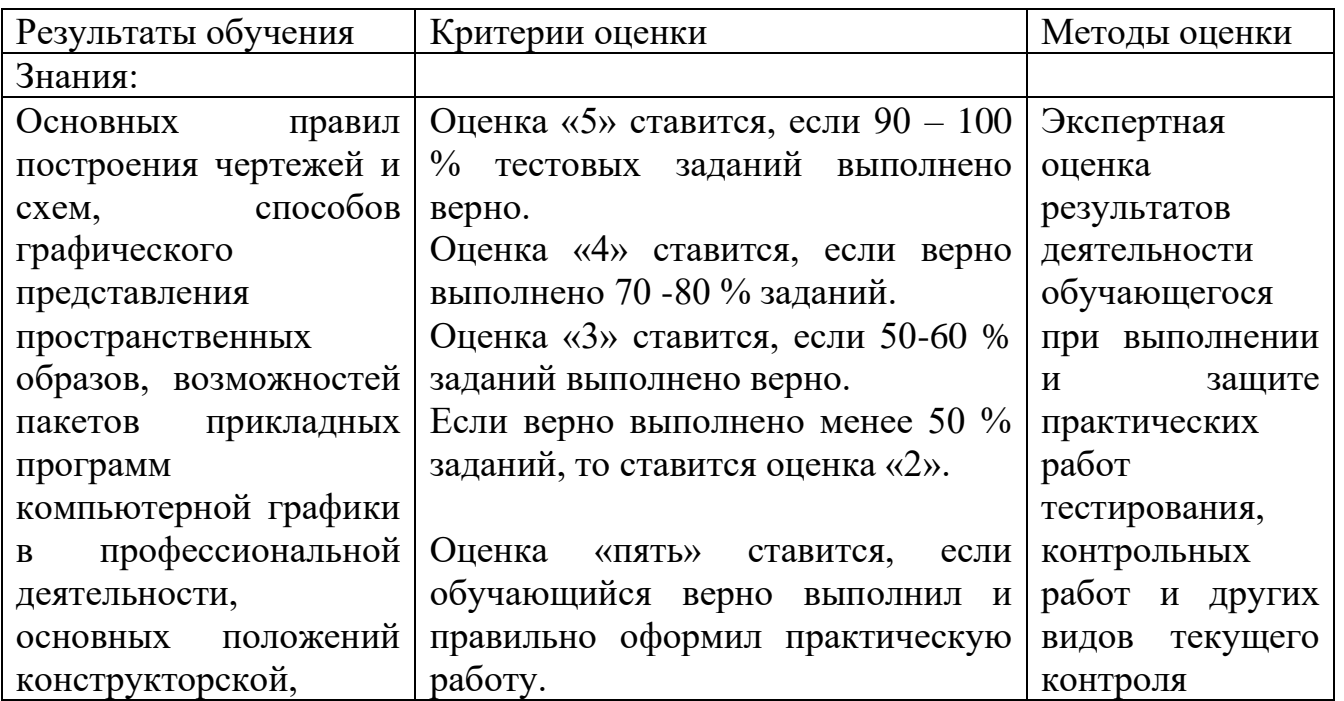

# **4. КОНТРОЛЬ И ОЦЕНКА РЕЗУЛЬТАТОВ ОСВОЕНИЯ УЧЕБНОЙ ДИСЦИПЛИНЫ**

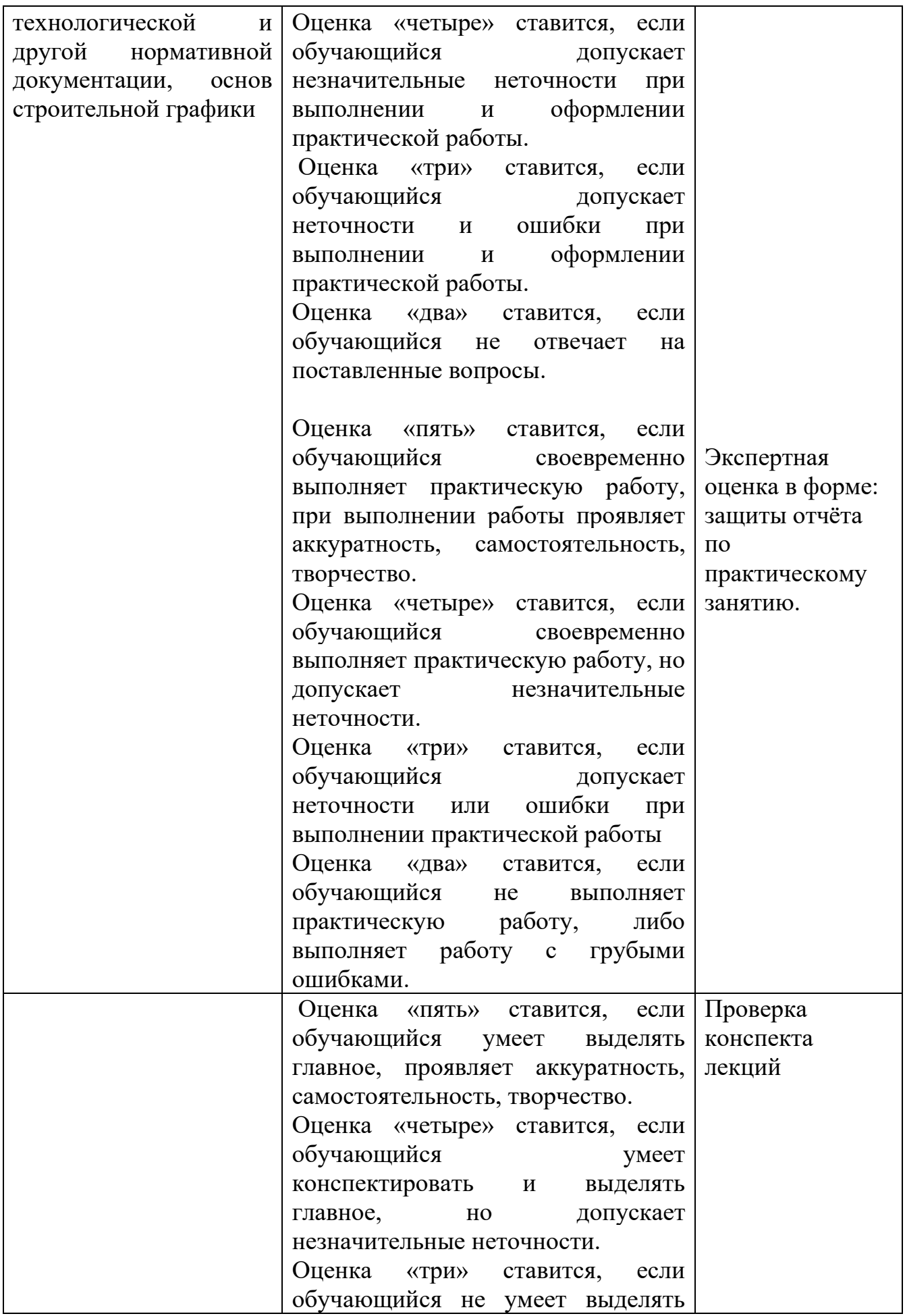

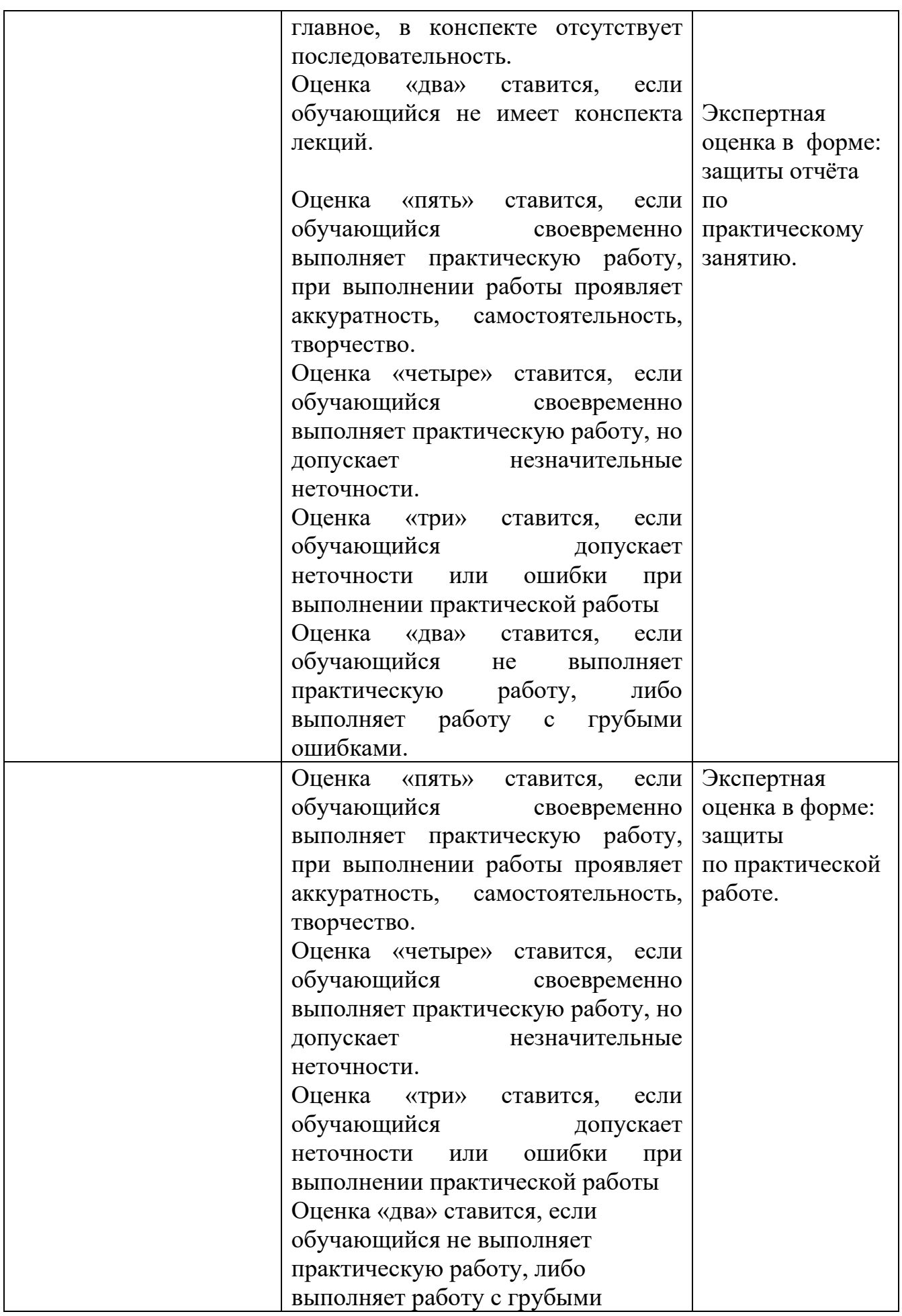

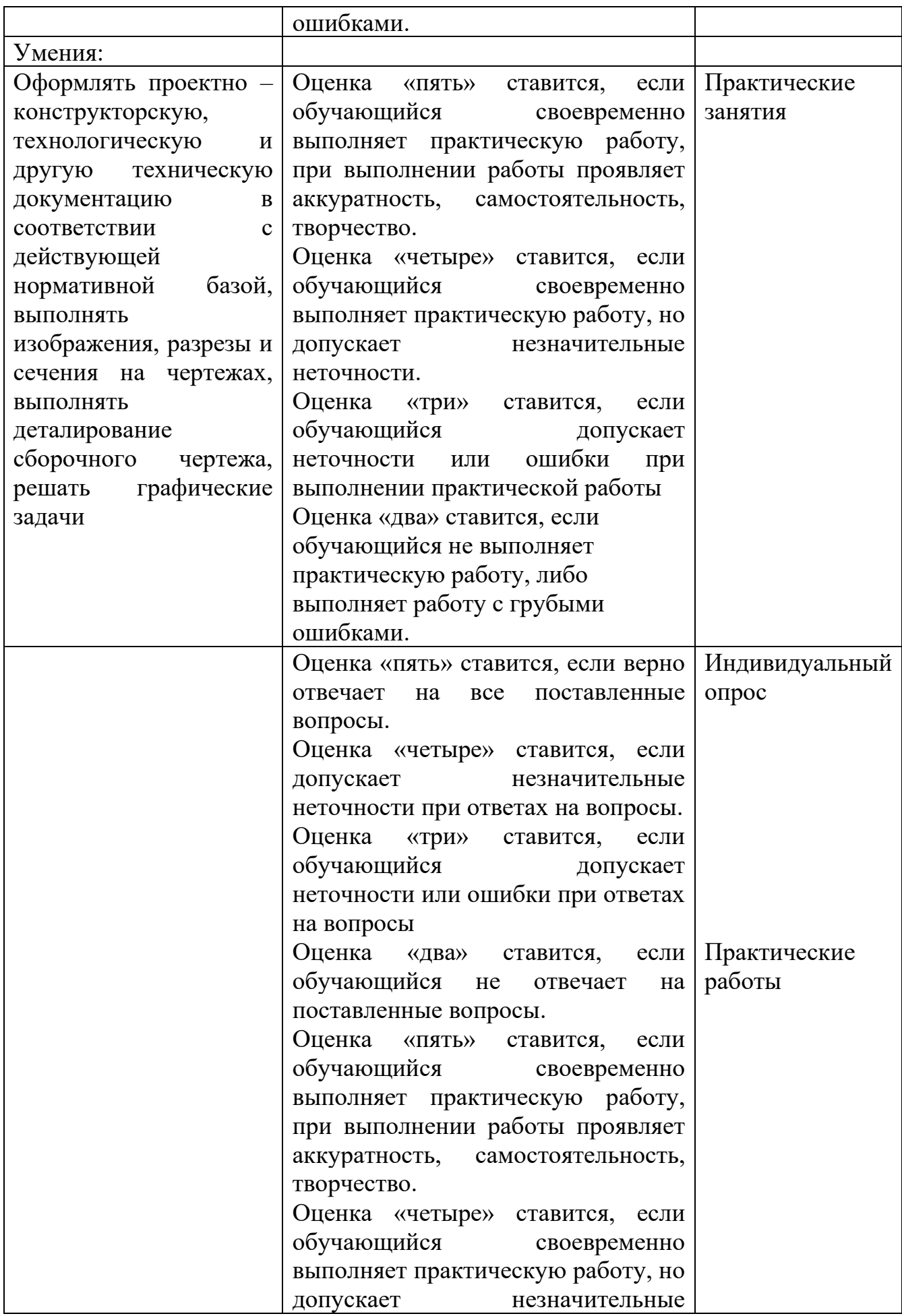

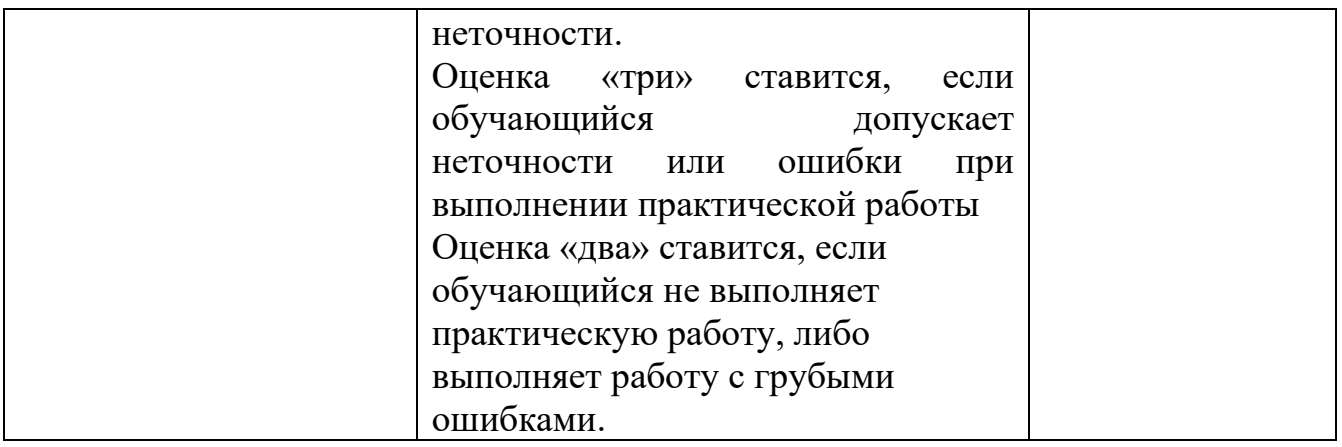

# ЛИСТ РЕГИСТРАЦИИ ИЗМЕНЕНИЙ И ДОПОЛНЕНИЙ

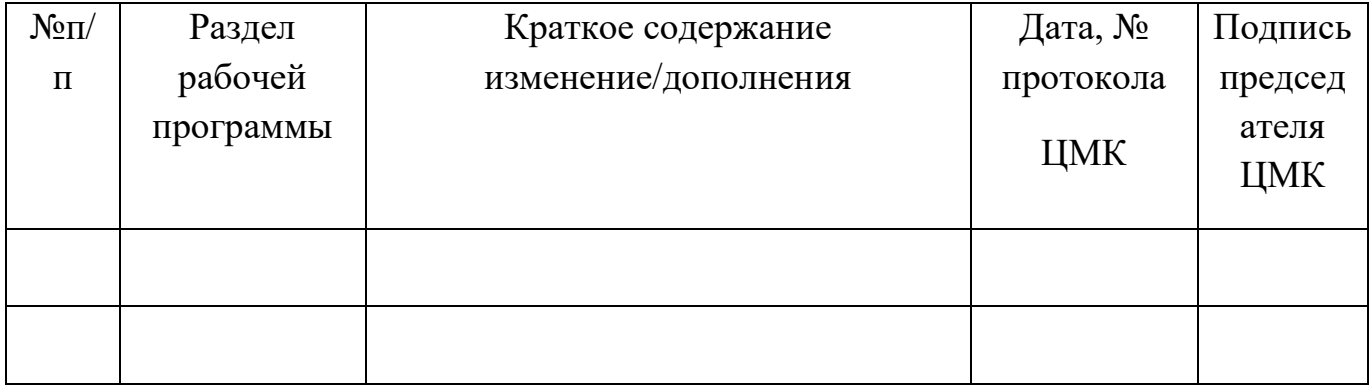